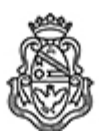

**Universidad Nacional de Córdoba** 1983/2023 - 40 AÑOS DE DEMOCRACIA

## **Resolución Decanal**

**Número:**  RD-2023-1081-E-UNC-DEC#FCE

CORDOBA, CORDOBA<br>Martes 1 de Agosto de 2023

**Referencia:** EX-2020-00321859- -UNC-ME#FCE

## VISTO:

La RHCD-2023-317-E-UNC-DEC#FCE, que resuelve el llamado a concurso para la provisión de cargos de Profesores/as Auxiliares en el Departamento de Contabilidad y Ciencias Jurídicas;

## Y CONSIDERANDO:

Las disposiciones de la Ordenanza del HCD 323/1988 (y sus modificatorias), RHCS-2021-59-E-UNC-REC, RHCS-2021-508-E-UNC-REC y OHCD-2021-3-E-UNC-DEC#FCE, que reglamentan los concursos docentes; por ello,

## LA DECANA DE LA FACULTAD DE CIENCIAS ECONÓMICAS R E S U E L V E:

Art. 1º.- Establecer desde el 14 de agosto al 4 de septiembre de 2023, el período de inscripción en el concurso para la provisión de cargos de Profesores/as Auxiliares en el Departamento de Contabilidad y Ciencias Jurídicas y en la siguiente asignatura:

Área: Profesional Orientación: Profesional Asignación Principal: Espacio Final de Integración - PPS

Cargos: Tres (3) Profesores/as Asistentes Dedicación: Simple (Cód. 115)

Jurado: Titulares: Esp. Eugenio Claudio Brizuela Dr. Facundo Quiroga Martínez Esp. María Fabiana Fernández

Suplentes: Esp. María Elena Stella Mgtr. Marcelo Luis Jaluf Esp. Silvana del Valle Batistella

Observadores/as estudiantiles: Titular: Bruno Joaquín Giannelli DNI N° 39.072.235 Suplente: Aylén Nazrala **DNI N° 40.204.024** 

Art. 2º.- Las inscripciones se realizarán mediante adhesión a la convocatoria abierta a tal fin en el Sistema Integral de Gestión y Evaluación UNC (SIGEVA) y conforme a las pautas establecidas en el Artículo 4° de la OHCD-2021-3-E-UNC-DEC#FCE. A los fines de la inscripción, los/las postulantes deberán tener en cuenta las indicaciones contenidas en el instructivo que como anexo forma parte integrante de la presente resolución, en especial lo referido a la correcta consignación del lugar de trabajo propuesto en el cv Sigeva. Para más información, se recomienda ingresar a https://www.eco.unc.edu.ar/concursos.

Art. 3º.- Disponer la publicidad del presente llamado a concurso, conforme lo dispuesto en el Art. 4º de la Ordenanza de HCS Nº 8/86.

Art. 4º.- Comuníquese y archívese.

Digitally signed by GUARDIOLA Mariana Date: 2023.07.31 18:15:36 ART Location: Ciudad de Córdoba

Mariana Guardiola Subsecretaria General Secretaría General Facultad de Ciencias Económicas Universidad Nacional de Córdoba

Digitally signed by ALBERTO Catalina Lucia Date: 2023.08.01 12:17:57 ART Location: Ciudad de Córdoba

Catalina Lucía Alberto Decana Decanato Facultad de Ciencias Económicas Universidad Nacional de Córdoba